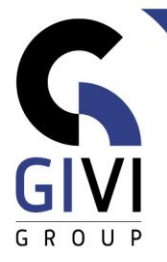

## **MS PROJECT**

## *Doelstelling*

Op het einde van de cursus kan de cursist MS Project gebruiken om het tijdsschema van projecten op te bouwen en op te volgen. Aandacht wordt besteed aan capaciteitsplanning & kostenanalyse.

## *Doelgroep*

De cursus is bedoeld voor mensen die projecten dienen te beheren en hiervoor MS Project als ondersteunende tool wensen te gebruiken.

*Voorkennis* De gebruikers dienen over een basiskennis Windows te beschikken.

*Cursusduur* 2 dagen

## *Inhoud*

- **Introductie** 
	- Wat is project management?
	- Een project beginnen en documenteren
- Toelichting van enkele essentiële begrippen
	- Project, projectmanagement, projectorganisatie (Startup, Fasering, Budgettering)
	- Planningstechnieken
- Een nieuw project beginnen
	- Data, titel en notities
	- Werken met projectkalenders
- Een takenlijst aanmaken
	- Ingave van taken en hun tijdsduur
	- Speciale taken inbrengen (een milestone, een recurring task)
	- Segmenteren, structureren en reorganiseren van een taak
- Relaties tussen taken
	- Relaties definiëren tussen taken
	- Overlappende taken en taken met uitstel definiëren
- Resources of hulpmiddelen
	- Opstellen van een Resource-lijst
	- Resources aan een taak toewijzen
	- Werkrooster van Resources wijzigen
	- Overbezetting oplossen

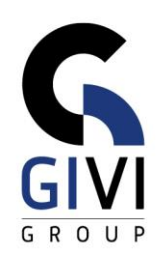

- Budgetbeheer
	- (vaste) kosten per Resource toevoegen en aanpassen
	- Totale kost voor het project
- Evalueren en bijstellen van het werkrooster
	- Identificeren van het kritische pad
	- Evalueren van Resource-besteding en budgetevaluatie
- Opmaak
	- Kritisch pad in de Gantt Chart
	- Formatteren van een Gantt Bars categorie en een taak categorie
- Voortgang van een project opvolgen
	- Een project opslaan met of zonder baseline
	- **Een interimplan opslaan**
	- **•** Tracking en updating
- Afdrukken
	- **•** Print Preview en printen
	- De pagina-instellingen wijzigen
	- Rapporten gebruiken en aanpassen
- Werken met verschillende projecten
	- Project workspace
	- Projecten consolideren
	- **EXECUTE:** Sharing van resources
- Aanpassen van de werkomgeving
	- Gebruik van tabellen, aanpassen en aanmaak van nieuwe tabellen
	- Gebruik van verschillende soorten filters en groeperingen
	- **Eigen views aanmaken**
	- De Timeline definiëren voor rapportering